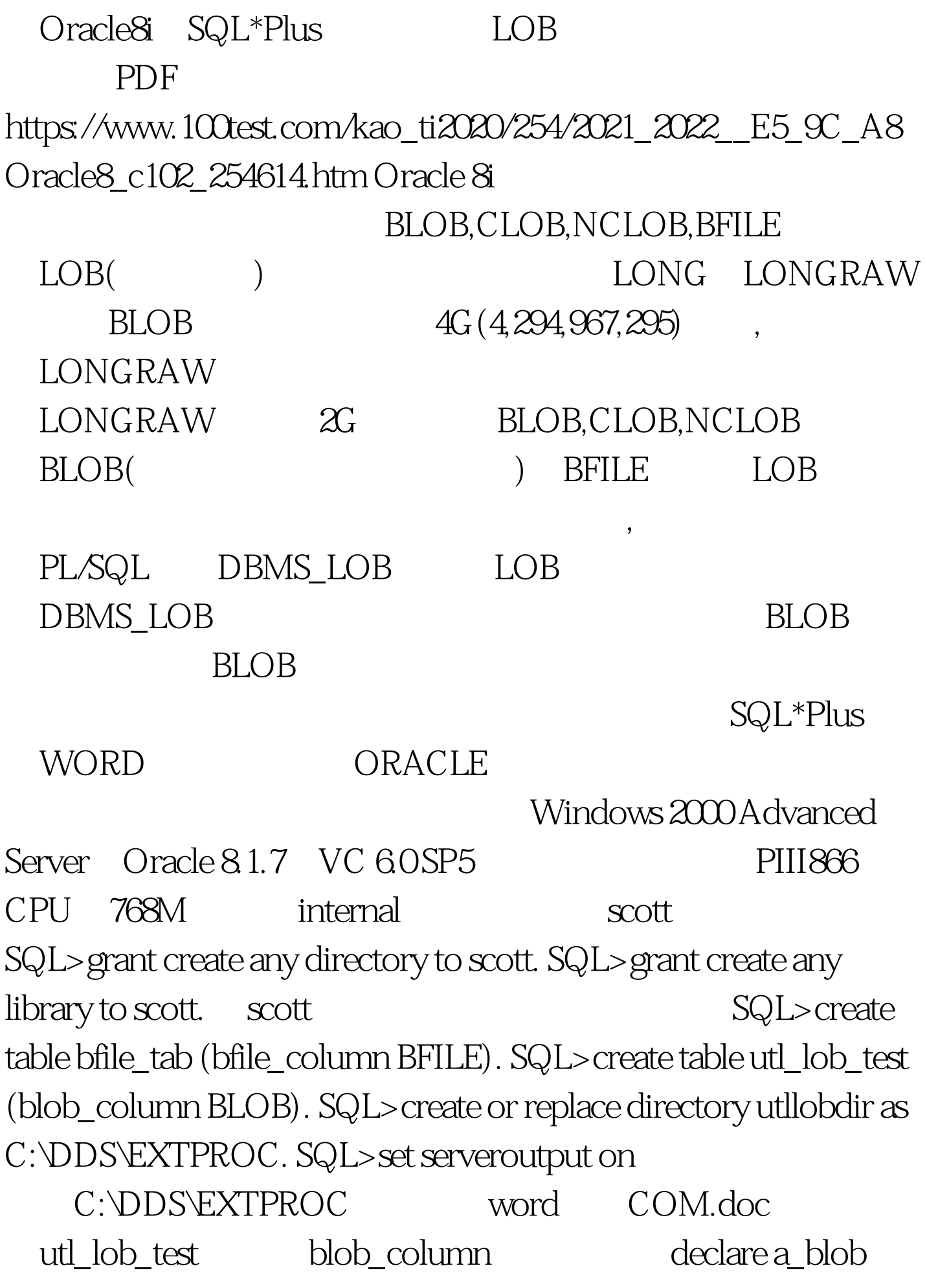

```
BLOB. a_bfile BFILE := BFILENAME(UTLLOBDIR,COM.doc). --
                         begin insert into bfile_tab values
(a_bfile) returning bfile_column into a_bfile. insert into utl_lob_test
values (empty_blob()) returning blob_column into a_blob.
dbms_lob.fileopen(a_bfile). dbms_lob.loadfromfile(a_blob, a_bfile,
dbms_lob.getlength(a_bfile)). dbms_lob.fileclose(a_bfile). commit.
end. / SQL>show errors   DBMS_LOB   getlength
    procedure word blob
          SQL> 0select dbms_lob.getlength(blob_column) from
UTL_LOB_TEST.
DBMS_LOB.GETLENGTH(BLOB_COLUMN)
 ------------------------------- 83968 说明该word文件已经存入
到blob字段中去了。 下面将就如何取出该word文件到操作系
                 Oracle8.1.7 pro*c OCI
        Oracle pro*c library
  Oracle8.1.7 pro*c Procedure
                       listener.ora tnsnames.ora
    \begin{array}{lll}\text{listerer.} \text{ora} & \text{SID } \text{LIST } \text{LISTENER} = \end{array}(SID LIST = (SID DESC = (SID NAME = PLSExtProc)
(ORACLE_HOME = D:\widehat{or}a0) (PROGRAM = \mathrm{extproc})(SID_DESC = (GLOBAL_DBNAME = hft) (ORACLE_HOME =D:\overline{O} (SID_NAME = hft) ) tnsnames.ora
      EXTPROC_CONNECTION_DATA = (DESCRIPTION
= (ADDRESS LIST = (ADDRESS = (PROTOCOL = IPC)(KEY =
EXTPROC0)) ) (CONNECT_DATA = (SID = PLSExtProc)
(PRESENTATION = RO) ) ) lob2file.c,
```
是将BLOB中的二进制文件倒出到操作系统中。 /\*begin of

lob2file.c\*/ #include #include #include #include #include #define DEFAULT\_CHUNK\_SIZE 1024 static int logging. static char logfile[512]. static FILE \*logfilep = NULL. int lob2file ( OCILobLocator \*a\_lob, /\* the LOB \*/ short lbind, /\* LOB indicator \*/ char \*path, /\* file to write \*/ short pind, /\* file indicator \*/ int plen, /\* filename length \*/ char \*lpath, /\* logfile name \*/ short lpind, /\* logfile indicator \*/ int lplen, /\* logfile name length \*/ int logit, /\* logging enabled? \*/ OCIExtProcContext \*ctxt /\* OCI Context \*/ ) { sword errnum =  $Q$  OCIEnv  $*$ envhp = NULL. OCISvcCtx  $*$ svchp = NULL. OCIError \*errhp = NULL. char lobfile[512]. FILE \*lobfilep  $=$  NULL.  $/*$  If required, open the log file for writing  $*$  Use the user provided logfile name if possible \* Otherwise, default the logfile to lob2file.log \*/ logging = logit. if (logging) { if (lpind == -1 || lplen == 0 || lplen >= 512) { strcpy(logfile, "lob2file.log"). } else { strncpy(logfile, lpath, lplen). logfile[lplen] =  $\Omega$  } logfilep = fopen(logfile, "w"). if (logfilep ==  $\text{NULL}$ ) { if ((logfilep = fopen("lob2file.log", "w")) != NULL) { fprintf(logfilep, "Error: Unable to open logfile %s\n", logfile). fprintf(logfilep, "Error: errno  $= %d\nu$ ", errno).  $}$   $\}$  /\* \* Retrieve the environment, service context, and error handles \*/ if ((errnum = OCIExtProcGetEnv(ctxt, amp.svchp, amp.amp.amp.amp.amp.amp.totsz))  $!=$  0) return - 1.  $\sqrt{*}$ \* For 8.0.X the OCILogGetChunkSize will not have been called. \* IN this case, reset the chunk size to 1K.  $*/$  if (cksz = = 0) cksz = DEFAULT\_CHUNK\_SIZE. if (logging amp. logfilep != NULL) fprintf(logfilep, "Allocating %d bytes of memory for LOB chunks\n",

(int) cksz ). /\* \* Dynamically allocate enough memory to hold a  $\text{single chunk}$  \*/if ((chunk = OCIExtProcAllocCallMemory(ctxt,  $(size_t) cksz)$  != NULL) { int cnt = 1. ub4 amt = cksz, offset = 1.  $\sqrt{*}$ \* Read data from the LOB and write it to the file while \* more data remains. \*/ while (offset { if (logging amp. logfilep != NULL) fprintf(logfilep, "Reading chunk %d starting at %d for max %d bytes\n", cnt, (int) offset, (int) amt). errnum = OCILobRead(svchp, errhp, a\_lob, amp.amp.amp.amp.amp.amp.amp.errnum, (text \*) errbuf, (ub4) sizeof(errbuf), OCI\_HTYPE\_ERROR). break. default: break. } if (errnum != 0) { if (logging amp. logfilep != NULL) { fprintf(logfilep, "Error: %d %s\n", errnum, errbuf). fclose(logfilep). } (void)OCIExtProcRaiseExcpWithMsg(ctxt, errnum, errbuf,  $stlen(erbut)).$  } return errnum. } /\*end of file lob $2file.c*/$ lob2file.c D:\oracle\ora81\plsql\demo

lob2file.dll

,make.bat文件包含如下: @echo off cl -ID:\oracle\ora81\oci\include -D\_DLL -D\_MT /LD -Zi lob2file.c /link D:\oracle\ora81\oci\lib\msvc\oci.lib msvcrt.lib /nod:libcmt /DLL /EXPORT:lob2file /EXPORT:checkerr 进 D:\oracle\ora81\plsql\demo (DOS) make lob2file.c lob2file.dll scott sql\*plus SQL>CREATE OR REPLACE LIBRARY UTLLOBLIB AS D:\oracle\ora81\plsql\demo\lob2file.dll / SQL>GRANT EXECUTE ON UTLLOBLIB TO PUBLIC create or replace package utl\_lob is procedure SetLogging(which BOOLEAN, a\_log VARCHAR2). procedure UnloadToFile(a\_lob

BLOB, a\_file VARCHAR2, status OUT NUMBER). end utl\_lob. / show errors create or replace package body utl\_lob is logSetting BOOLEAN := FALSE. logFileName VARCHAR2(512) := NULL. procedure SetLogging(which BOOLEAN, a\_log VARCHAR2) is begin logSetting := which. if (logSetting = TRUE) then logFileName := a\_log. else logFileName := NULL. end if. end. function LobToFile(a\_lob BLOB, a\_file VARCHAR2,a\_log VARCHAR2, logging BOOLEAN) return BINARY\_INTEGER as external name "lob2file" library utlloblib LANGUAGE C with context parameters ( a\_lob OCILOBLOCATOR, a\_lob INDICATOR SHORT, a\_file STRING, a\_file INDICATOR SHORT, a\_file LENGTH INT, a\_log STRING, a\_log INDICATOR SHORT, a\_log LENGTH INT, logging INT, CONTEXT, RETURN ). procedure UnloadToFile(a\_lob BLOB, a\_file VARCHAR2, status OUT NUMBER) is begin status := LobToFile(a\_lob, a\_file, logFileName, logSetting). end. end utl\_lob. / show errors grant execute on utl\_lob to public.  $\qquad \qquad$  package utl\_lob utl\_lob library utlloblib, the package utl\_lob procedure SetLogging UnloadToFile scott COM.doc C:\DDS\EXTPROC\test.doc C:\DDS\EXTPROC test.log test.doc test.log test.doc COM.doc 22K 4 -- set serveroutput on declare a\_blob BLOB. status NUMBER. begin 0select blob\_column into a\_blob

from utl\_lob\_test. utl\_lob.SetLogging(TRUE, C:\DDS\EXTPROC\test.log). utl\_lob.UnloadToFile(a\_blob, C:\DDS\EXTPROC\test.doc, status). dbms\_output.put\_line(Exit status =  $\parallel$  status). end. / Procedure 100Test

www.100test.com